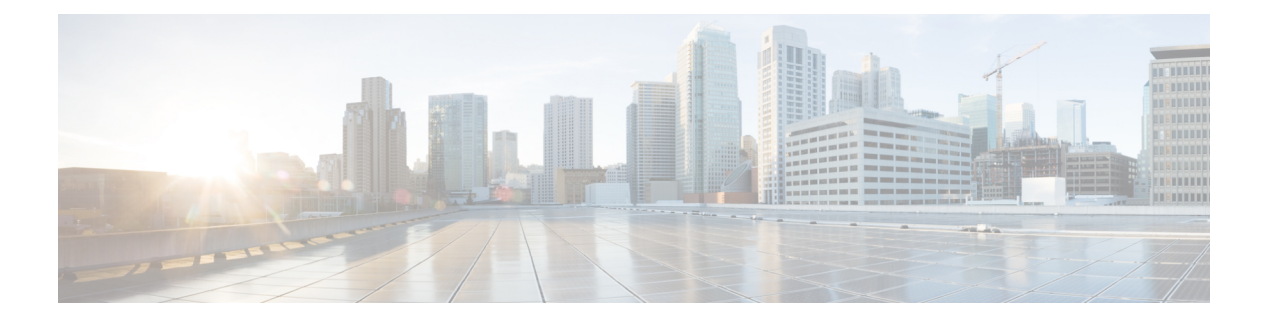

# はじめに

このマニュアルの手順は、ネットワーキングおよび電子メールの管理に関する知識を持つ、経 験豊富なシステム管理者向けに記載されています。

この章は、次の項で構成されています。

- [このマニュアルをお読みになる前に](#page-0-0) (i ページ)
- [印刷時の表記法](#page-0-1) (i ページ)
- [関連リソース](#page-1-0) (ii ページ)

### <span id="page-0-0"></span>このマニュアルをお読みになる前に

(注)

すでにアプライアンスをネットワークに配線済みの場合は、アプライアンスのデフォルト IP アドレスが、ネットワーク上の他の IP アドレスと競合していないことを確認します。工場出 荷時に管理ポートに割り当てられた IP アドレスは、192.168.42.42 です。アプライアンスへの IP アドレス割り当ての詳細については、お使いのリリースのユーザ ガイドの「Setup and Installation」の章を参照してください。

## <span id="page-0-1"></span>印刷時の表記法

次の表では、印刷時の表記法を示しています。

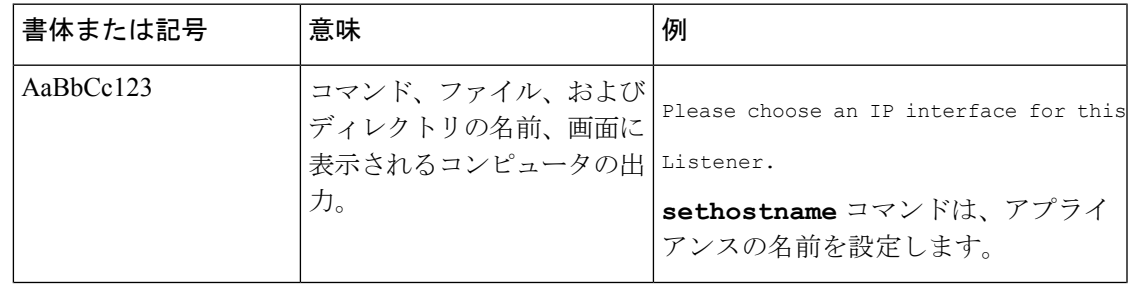

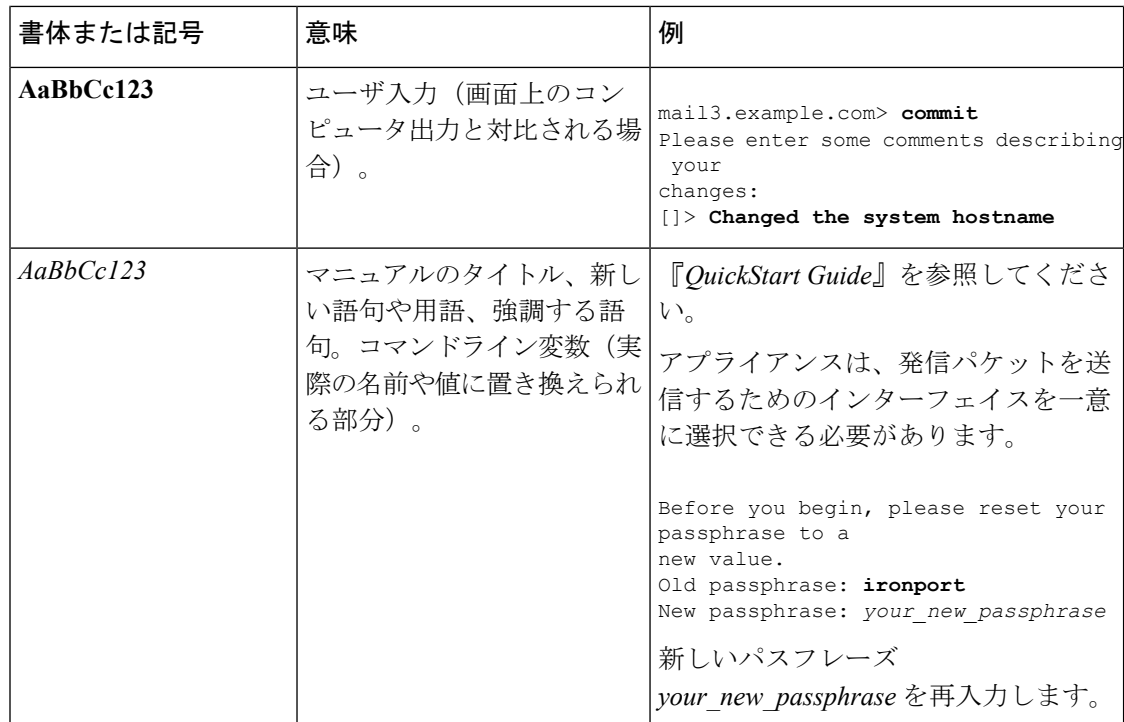

### <span id="page-1-0"></span>関連リソース

#### 資料

E メール セキュリティ アプライアンスの関連資料は、次の URL から入手できます。

<http://www.cisco.com/c/en/us/support/security/email-security-appliance/tsd-products-support-series-home.html> [[英語](http://www.cisco.com/c/en/us/support/security/email-security-appliance/tsd-products-support-series-home.html)]

#### ナレッジ ベース

シスコ コンテンツ セキュリティ製品に関する情報についてのナレッジ ベースにアクセスする には、以下の場所を参照してください。

#### [http://www.cisco.com/web/ironport/knowledgebase.html](http://www.cisco.com/c/en/us/about/corporate-strategy-office/acquisitions/ironport.html)

サイトにアクセスするには Cisco.com のユーザ ID が必要です。Cisco.com のユーザ ID をお持 ちでない場合は、「*Cisco* アカウントの登録」を参照してください。

#### シスコ サポート コミュニティ

シスコ サポート コミュニティは、シスコのお客様、パートナー、および従業員のオンライン フォーラムです。コンテンツセキュリティに関する一般的な問題や、特定のシスコ製品に関す る技術情報について話し合う場を提供します。このフォーラムにトピックを投稿して質問した り、他のユーザと情報を共有したりできます。

次の URL から、E メール セキュリティ アプライアンスのシスコ サポート コミュニティにア クセスします。

<https://supportforums.cisco.com/community/netpro/security/email>

#### カスタマー サポート

サポートを受けるには、次の方法を使用してください。

米国: Call 1 (408) 526-7209 または Toll-free 1 (800) 553-2447

米国外:[http://www.cisco.com/en/US/support/tsd\\_cisco\\_worldwide\\_contacts.html](http://www.cisco.com/en/US/support/tsd_cisco_worldwide_contacts.html) [英語]

サポートサイト: [http://www.cisco.com/en/US/products/ps11169/serv\\_group\\_home.html](http://www.cisco.com/en/US/products/ps11169/serv_group_home.html) [英語]

リセラーまたは他のサプライヤからサポートを購入した場合、製品に関するサポートについて は、直接そのリセラーもしくはサプライヤにお問い合わせください。

#### **Cisco** アカウントの登録

Cisco.com の多数のリソースへアクセスするには、シスコのアカウントが必要です。

Cisco.com のユーザ ID をお持ちでない場合は、<https://tools.cisco.com/RPF/register/register.do%20> で登録できます。

#### マニュアルに関するフィードバック

テクニカル マニュアル チームは、製品マニュアルの改善に努めています。コメントや提案が ございましたら、ぜひ以下の電子メールまでお知らせください。

#### contentsecuritydocs@cisco.com

メッセージの件名行に、このマニュアルのタイトルとタイトルページに記載されている発行日 をご記入ください。

 $\mathbf{l}$